# AutoCAD Crack Free Download For PC

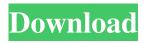

### AutoCAD Crack+ Free Registration Code Download PC/Windows

Acronyms in this article refer to Autodesk CAD names: ACAD for AutoCAD, DWG for drawing, DWG and DXF for drawing and file formats, FBX for FBX file format, PDF for Portable Document Format file, STEP for Standard Template Library file, SLD for styles, WIP for Work-in-progress. Acronyms defined in this article refer to Autodesk CAD names: ACAD for AutoCAD, DWG for drawing, DWG and DXF for drawing and file formats, FBX for FBX file format, PDF for Portable Document Format file, STEP for Standard Template Library file, SLD for styles, WIP for Work-in-progress. The history of AutoCAD began in the early 1970s. Earlier in the 1970s, 2D drafting programs, like Silas Brown's WideView, were computer-aided design (CAD) programs that let a single person simultaneously use a computer to create multiple drawings, including line drawings, block diagrams, and technical and business drawings. These programs were quite advanced and came with mechanical animation of 3D objects. Software called "dynamic link graphics" or "dynamic link library," or "DLL," is a crucial component of AutoCAD, as it's the main technology AutoCAD uses to integrate software with the computer itself. A design engineer or any other user working with AutoCAD must be extremely familiar with DLLs and how they work. Traditional computers and graphics controllers used for design are called "dedicated graphics" or "dedicated graphics processors" and are a major part of a computer. A dedicated graphics controller (DGC) is a computer graphics adapter dedicated to the task of displaying graphics on the screen. A DGC is used to process and display 2D or 3D graphics. In the early 1980s, 3D graphics technology, called polygonal modeling, began to become popular in many CAD programs. Although 2D CAD programs allowed a user to draw a 2D object, they did not support the creation of threedimensional models. 3D CAD programs, like TurboCAD, appeared and offered a more intuitive user interface. 3D CAD programs also used a technology called "polygonal modeling." 3D CAD programs can create three-dimensional models of objects using these polygonal models. With the development of personal computers and miniaturized graphics controllers,

## **AutoCAD With Serial Key X64**

Scripting can be done using Visual Basic, AutoLISP, Visual LISP, ASP.NET, and AutoCAD Crack Keygen JavaScript. Add-ons can be used for many purposes, including creating applications to help automate drawing activities. This can be done using AutoLISP, Visual LISP, Visual Basic, ASP.NET, AutoCAD JavaScript, Java, and C++. Sharing of drawing information is possible using the drawing exchange format, DXF. This can be done using AutoCAD's native software sharing capability. The drawing exchange format is also used as the base for the AutoCAD XML format. Integration AutoCAD integrates with a number of other 3D application such as: AutoCAD Architecture AutoCAD Electrical AutoCAD Electrical IP AutoCAD MEP AutoCAD Mechanical AutoCAD Electrical IP AutoCAD Mechanical IP AutoCAD 3D Surveying AutoCAD Site Desktop AutoCAD Tools for Windows AutoCAD Architecture AutoCAD Electrical AutoCAD Mechanical AutoCAD MEP AutoCAD Electrical IP AutoCAD Mechanical IP AutoCAD Plant3D AutoCAD Site Desktop AutoCAD Tools for Windows AutoCAD Architecture AutoCAD Electrical AutoCAD Mechanical AutoCAD MEP AutoCAD Electrical IP AutoCAD Mechanical IP AutoCAD Plant3D AutoCAD Site Desktop AutoCAD Tools for Windows See also Comparison of CAD editors for CAE Autodesk Inventor References External links AutoCAD Official Site Category:3D graphics software Category: AutoCAD Category: Computer-aided design software Category: Product lifecycle management Category:Discontinued products Category:2011 software Category:C++

software Tuesday, October 26, 2014 My mom and dad moved out of the house when I was a kid. I wasn't the only kid with that particular trauma. I know I'm not the only kid with that trauma. That's something I've never really talked about, until now. I can see myself as a kid, a kid just like me, where I grew up and in a house just like mine, and my mom and dad moving out and everything just shattered because I couldn't figure out why 5b5f913d15

#### AutoCAD X64

Open Autocad and go to "File" then "Open". In the "File" tab there's a small icon with two blue arrows pointing up and down. Click on it and choose the location where you saved your file. Then click ok. Autocad will load your file. After it's loaded you can click on the icon with two blue arrows again. Click on "Export". Follow the prompts. Wait a few minutes and you'll see a window with different files. Choose one and install it. You should now be able to use Autocad. Enjoy! Last edited by Zazen; 25th September 2017 at 11:15 PM. Reason: Added instructions for the latest Autocad. Here is a link that I found that seems to be able to create a new version of your key with the same name and in the same place as the original. It's meant for the latest version of Autocad, but I'm sure it will work for earlier versions as well: Here is a link that I found that seems to be able to create a new version of your key with the same name and in the same place as the original. It's meant for the latest version of Autocad, but I'm sure it will work for earlier versions as well: Hi, everyone, I saw your request and I was not able to try that keygen. It seems that it is no longer available. But I've found this site which is able to create a new version of your key with the same name and in the same place as the original. It's meant for the latest version of Autocad, but I'm sure it will work for earlier versions as well. It's a simple matter of right clicking on your file, saving it as a new version (if you need to replace your current one), then telling Autocad to use the old one, which will load and work. The only real difference is that you'll have to enter your product name in the "Author" field, as well as your expiry date. I hope that helps you and I wish you a good time with the software! PS: you can easily make a copy of the files with the "convert" menu, but you have to be careful that the expiry date is set correctly. If you update your design, you will have to change the expiry date manually

#### What's New In?

Drafting with Equation Editor: Enter equation expressions and see how they change your drawing (video: 1:30 min.) 2D Mesh support in 3D scene space: Include 2D meshes in 3D models, easily share them with others and even render them. (video: 1:27 min.) The Environment tab: See all possible values for any drawing properties for that specific project. Configure the cursor's behavior in the drawing's context. View all the possible values of any property for that drawing. Add and edit Gantt charts with Gantt Chart Editor. (video: 1:16 min.) Duplicate a drawing object without saving a new copy. Make changes directly in an object's property list, with better access to its attributes (video: 1:17 min.) and changes directly in an object's property list, with better access to its attributes (video: 1:17 min.) Change the default file format from DWG to DXF and vice versa. Simplify the task of sharing drawings with others. (video: 1:18 min.) Gantt charts With Gantt Chart Editor, you can easily create and edit Gantt charts, also known as "piped charts," in AutoCAD. Choose from various predefined types, or you can easily create your own. For example, you can create a menu structure with a number of children, and each of the children will have a task, like adding new employees. The parent will have a start date, end date, and an overall duration, and that duration will be reflected in the chart. Create Gantt charts in AutoCAD Gantt charts are built with a category, child and subtask to represent each work or task. Open Gantt Chart Editor Click on the Gantt Chart button on the Home tab to open the Gantt Chart Editor. Select type from the Type dropdown list. For more information about each type, see Gantt Chart Types. The subtasks can be represented by the green boxes below the category. The white or gray shaded area in the top part of the chart represents the duration. As you create a Gantt chart, the properties of the chart

### **System Requirements For AutoCAD:**

Minimum: OS: Windows XP / Vista / 7 / 8 / 10 (64-bit) Processor: Intel® Core<sup>TM</sup> 2 Duo or AMD Phenom™ x4 965 or higher Memory: 2GB RAM Graphics: Nvidia® GeForce® GTX 650 or ATI Radeon™ HD 7870 or higher DirectX: Version 11 Network: Broadband Internet connection Recommended: Processor: Intel® CoreTM i

https://pevpper.com/wp-content/uploads/2022/06/AutoCAD-31.pdf

https://nadercabin.ir/wp-content/uploads/2022/06/AutoCAD-9.pdf

https://frustratedgamers.com/upload/files/2022/06/BuVTwsNI7RbaPS2T8lcb\_07\_71eca5c52ab 7c479136e107d6208a6c5 file.pdf

http://www.vxc.pl/wp-content/uploads/2022/06/latrjam.pdf

https://www.kmjgroupfitness.com/wp-content/uploads/2022/06/trideev.pdf

https://wakelet.com/wake/Z5DxYbxSsRNk6W1JgM4JS

https://brandyallen.com/wp-content/uploads/2022/06/AutoCAD-1.pdf

https://arfritteapypoma.wixsite.com/athusupdy/post/autocad-crack-latest-2022-1

https://prepsippacortumis.wixsite.com/verbootsmixli/post/autocad-20-0-crack-free

https://check-list-demenagement.fr/wp-content/uploads/2022/06/valarne.pdf

http://annarborholistic.com/wp-content/uploads/2022/06/samuvyja.pdf

https://newsafrica.world/2022/06/autocad-free-download-latest/

http://palladium.bg/wp-content/uploads/2022/06/vinceles.pdf

http://persemediagroup.com/wp-content/uploads/2022/06/AutoCAD-5.pdf

https://macroalgae.org/portal/checklists/checklist.php?clid=8890

https://midiario.com.mx/upload/files/2022/06/wyW3pInyANAU1Osvowkf 07 40a08e7ce60ba

5cd03b413c6fa767ebc\_file.pdf

https://anchitspace.com/wp-content/uploads/2022/06/kaflhar.pdf

https://www.afaceripromo.ro/autocad-crack-activation/

https://jomshopi.com/30bd44cc13fa7a30ad813cde1638c46c0edaa38936cbedbaaec9e88888dca d22year30bd44cc13fa7a30ad813cde1638c46c0edaa38936cbedbaaec9e88888dcad22/30bd44cc 13fa7a30ad813cde1638c46c0edaa38936cbedbaaec9e88888dcad22monthnum30bd44cc13fa7a3 0ad813cde1638c46c0edaa38936cbedbaaec9e88888dcad22/30bd44cc13fa7a30ad813cde1638c4 6c0edaa38936cbedbaaec9e88888dcad22day30bd44cc13fa7a30ad813cde1638c46c0edaa38936c bedbaaec9e88888dcad22/30bd44cc13fa7a30ad813cde1638c46c0edaa38936cbedbaaec9e88888 dcad22postname30bd44cc13fa7a30ad813cde1638c46c0edaa38936cbedbaaec9e88888dcad22/

https://todoaqui.uy/advert/autocad-21-0-crack-license-code-keygen/